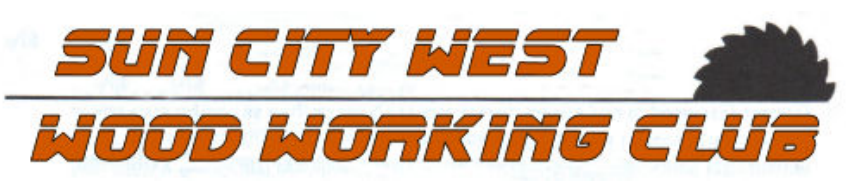

1st October 2015 *Club Tel: (623) 5464722*

#### TERMITE TIDINGS

George Wildridge

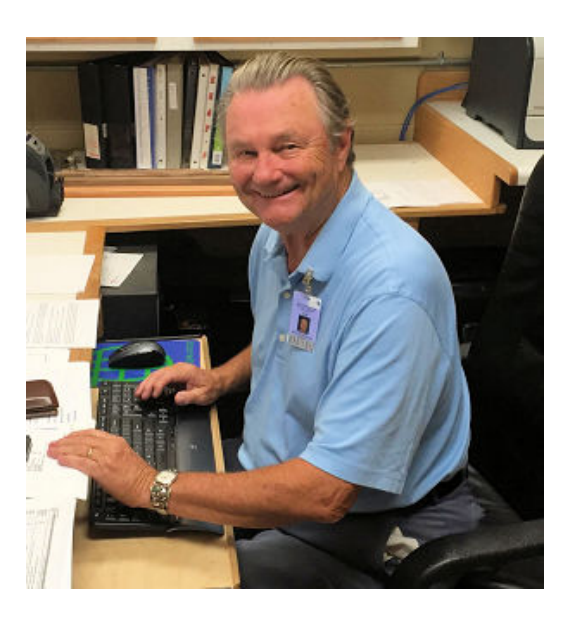

Throughout almost four decades of operation the Woodshop has been fortunate in finding willing, capable and caring members to provide the leadership necessary for success in any venture. Among those folks is David Whitehouse who has been our treasurer for eight years.

Dave hails from Belmont, New Hampshire where he was employed by VUTEX, an advertising firm that made printers which printed on plastic sheets five meters wide for billboard ads.

Dave is the father of two sons and a daughter. He and his wife of fifty-two years moved to Sun City West in 2000 where he found the wood shop and immediately began building furniture for his new home. Among the items built were bookcases, filing cabinets, an armoire, and a computer table

Among Dave's other interests are golf and the Engineering Club of the West Valley.

He has served as treasurer of the Deer Valley Men's Golf Club and as reservations chairman for the Engineering Club.

The Woodworking Club has depended on Dave's expertise for the more than eight years he has been our treasurer. His monthly reports to the membership provide a complete picture of purchases, expenditures, number of new members since the last month, total membership figures and a number of other fiscal items.

Most recently he has been involved in updating the procedures followed in selling lumber and maintaining an inventory of materials available in the lumberroom. Thank you, Dave for a good job, well done.

#### THE WEBMASTER'S WARBLE *#0002*

Ernie Mills

Last month we talked about four things on the web site: The web address, [www.scwwoodshop.com](http://scwwoodshop.com/index.html)  (how to access your pages.) The **News Flash** Button (the most current information will be on this page) The **News Letter** Button (where to find your Newsletter and how to print it)

The **VIDEO** button (where you will find some great shop safety and user knowledge videos)

Hey! Let's talk about your personalized **woodshop desktop icon**. Boot up the woodshop web site by clicking on the URL above. The front page will appear. On your browser address bar (top, left) put your mouse on that little green icon. Press the right mouse button and hold it down. Now drag the green button to your desktop.

You now have a very distinctive green woodshop Icon on your desktop.

When you click on it, you will be taken directly to your Woodshop Website.

The **Meeting Minutes**; this is a very popular web page especially with the members who are away for a spell but want to keep in touch. The opening page shows two tables. These hold the past newsletters. Yes we will archive ALL released General and Board meeting minutes. Simply click on the *date link of* the year and month in which you

are interested.

The **Organization** web page; this is the President's page. I normally take modifications to this page only from the sitting president. The page is self-explanatory in usage but don't be fooled it is very informative.

Any questions please email me atemills12@cox.net Enjoy browsing your web site, Ernie

## WOODSHOP ISN'T ONLY FOR HANDWORK BRAINS ARE ACTIVE TOO!

An intensely fought cribbage tournament was recently held at the social table with avid onlookers and fans.

The outcome was that Art Breeze (on right) won and Jim Booy (on left) came second, which is a polite way of saying he lost.

No trophy was awarded, no bones were broken and no animals were harmed in the running of the tournament.

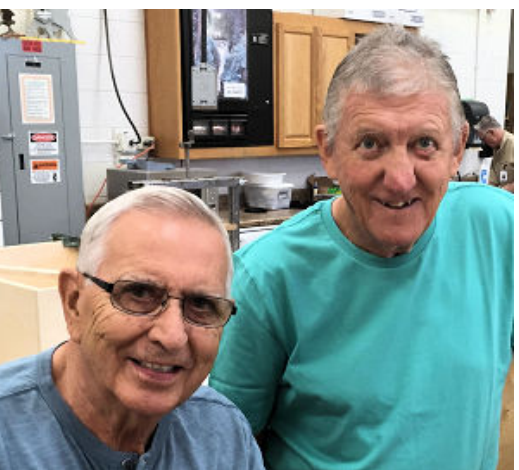

## FIRST GENERAL MEETING OF THE SEASON

Date: Tuesday 6 October, at 1:00 pm, in the lecture hall at Johnson Rec Center

# ANNUAL FALL PICNIC COMING UP

The club fall picnic will be on Tuesday 20 October, tickets are on sale at \$5 apiece at the club and spouses, significant others and friends are welcome.

Cost includes burgers and drinks so come in to buy your tickets.

You will be asked to indicate a side dish that you will bring to share.

## GET YOUR LUMBER USING PLASTIC

Under the capable oversight of Stan Mifflin with help from Fred Baldwin and friends, some big changes are in place.

Marge Tendler and David Whitehouse have spent many hours installing a computer system for the lumberroom.

The lumber inventory is computerized, you can buy using your credit card and a credit can be created on a member's Woodshop badge.

Now there's a good gift idea: put some money on a pal's card and let him/her choose the desired wood!

## LEARN HOW TO DO GOOD TURNS

Vice President Jim Rowe has arranged classes for beginners in lathe turning for the fall/winter season. Watch for the notices posted on the bulletin board.

[Index](http://scwwoodshop.com/index-2.html) [News Letter Index](http://scwwoodshop.com/newsletter.html) [Print This Page](http://scwwoodshop.com/newsletter/images/oct15/newsletter_oct1.pdf)